Добавил(а) admin

У рамках проведення циклу заходів «Цифрова грамотність для всіх» **01 лютого 2024 року** в

Сковорода-хаб відбулося заняття «Створення графічних матеріалів у Canva». Спікером, професором кафедри інформатики Вірою Андрієвською, було продемонстровано специфіку роботи з платформою графічного дизайну Canva, що надає змоги легко створювати різний освітній контент. Дякуємо учасникам та організаторам! Запрошуємо всіх бажаючих до участі в проєкті «Цифрова грамотність для всіх» від кафедри інформатики у Сковорода-хаб ХНПУ імені Г.С. Сковороди!

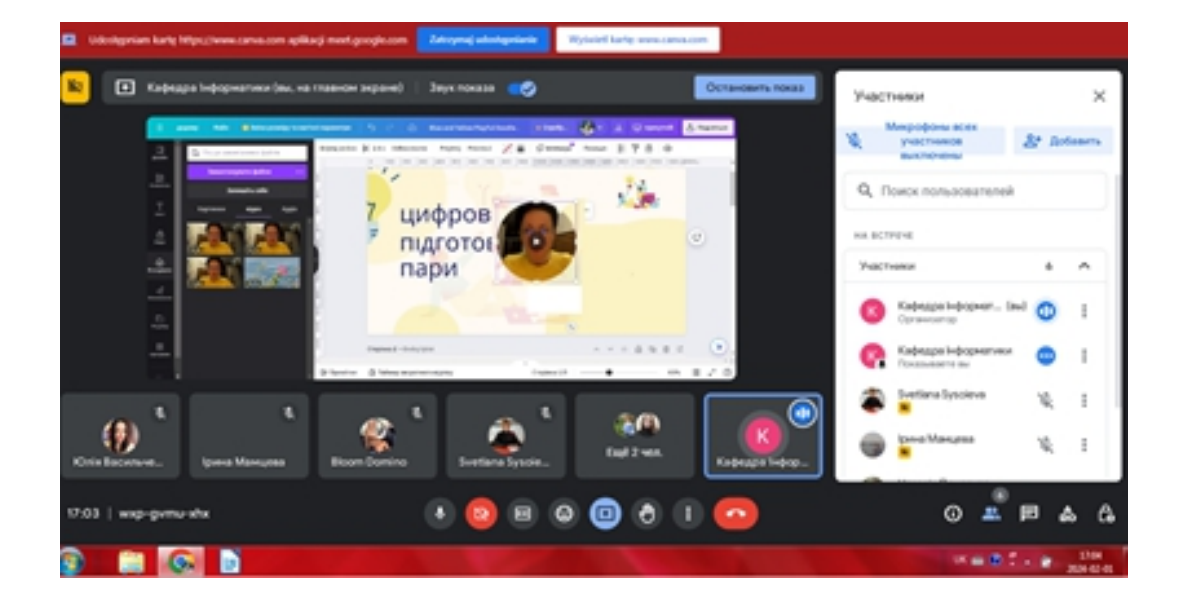

## **Заняття «Створення графічних матеріалів у Canva»**

Добавил(а) admin

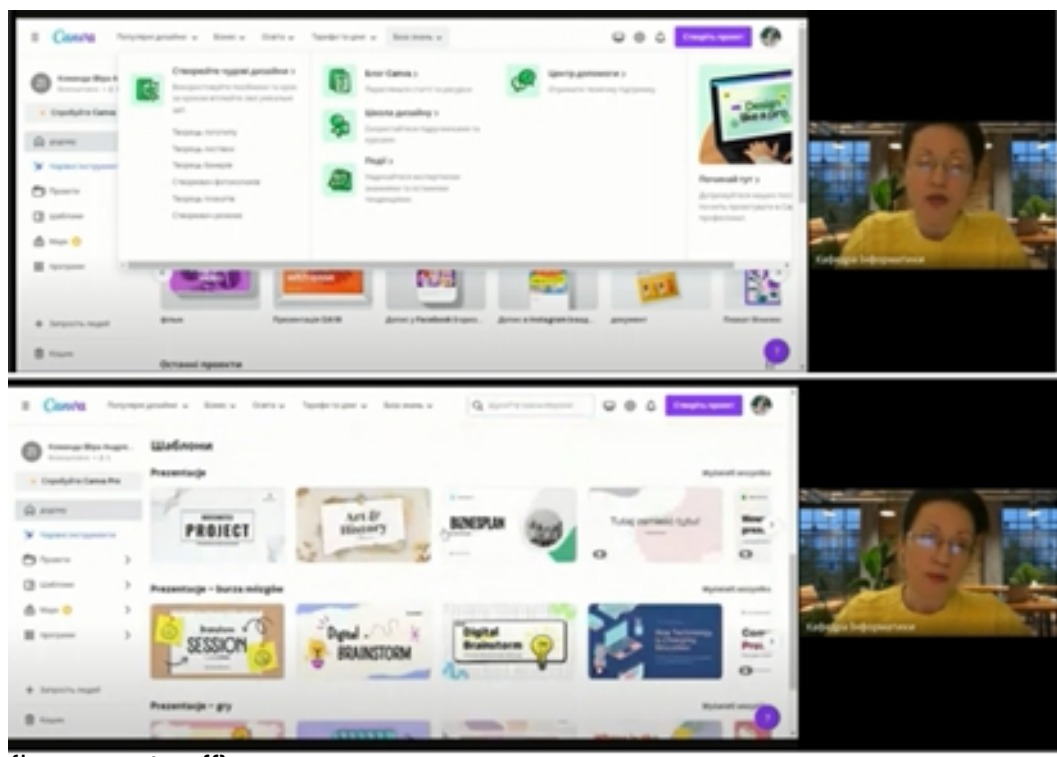

{jcomments off}